Tips to improve technical writing >>>CLICK HERE<<<

Tips to improve technical writing

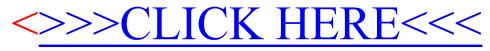